# #makers

## Peter & Stephan Hüwe

101

Home

Smart Gadgets mit Arduino, Raspberry Pi, **ESP8266 und Calliope entwickeln**  $\bullet$   $\bullet$ 

**HANSER** 

 $\bm{\widehat{\omega}}$ 

Home Assistant und jobroker

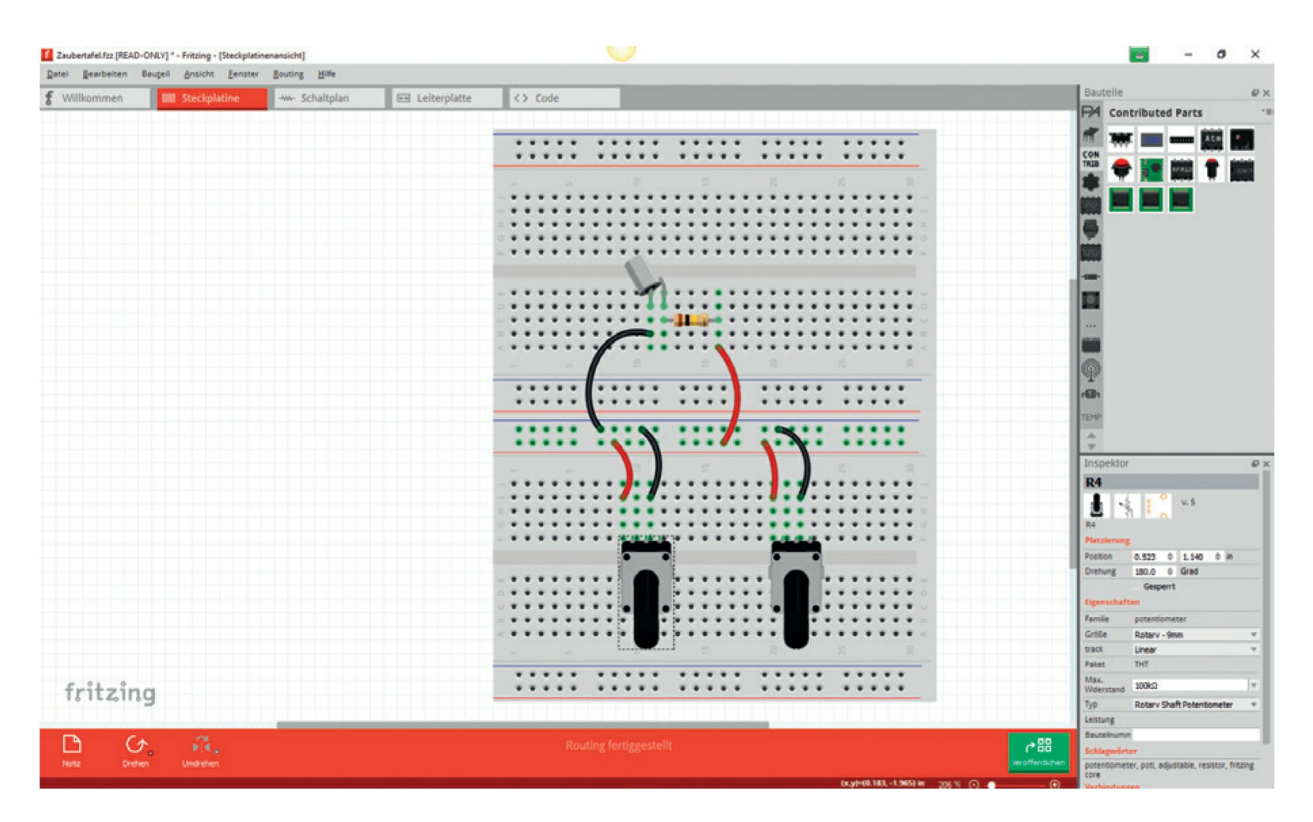

**Bild 2.3** Bedienoberfläche von Fritzing

Neben der Steckplatinen-Ansicht kannst du dir die erstellte Schaltung auch als Schaltplan oder Leiterplatte anzeigen lassen [\(Bild](#page-1-0) 2.4). Fritzing bietet noch viele weitere nützliche Funktionen, wie z. B. das Veröffentlichen von Schaltungen oder die Direktbestellung von Leiterplatten. Schaltungen lassen sich bequem in gängige Formate wie PDF oder PNG exportieren und somit weitergeben oder wie in diesem Buch zur Illustration abdrucken.

<span id="page-1-0"></span>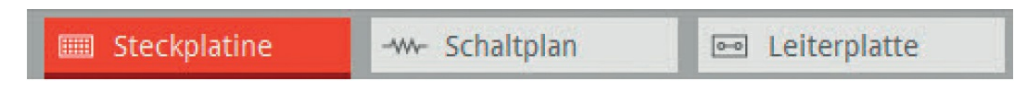

**Bild 2.4** Wechsel des Ansichtsmodus in Fritzing

#### **2.1.2.2 Virtual Breadboard**

Ein weiteres hilfreiches Tool ist Virtual Breadboard (VBB). Es handelt sich dabei um ein ähnliches Werkzeug wie Fritzing, wie bereits der Aufbau der Software vermuten lässt ([Bild](#page-2-0) 2.5). Im Gegensatz zu Fritzing steht VBB unter keiner freien Lizenz und bietet einen Modus zur Simulation und zum Debugging von Schaltungen. Das Tool kannst du unter [http://www.virtualbreadboard.com](http://www.virtualbreadboard.com/) herunterladen.

<span id="page-2-0"></span>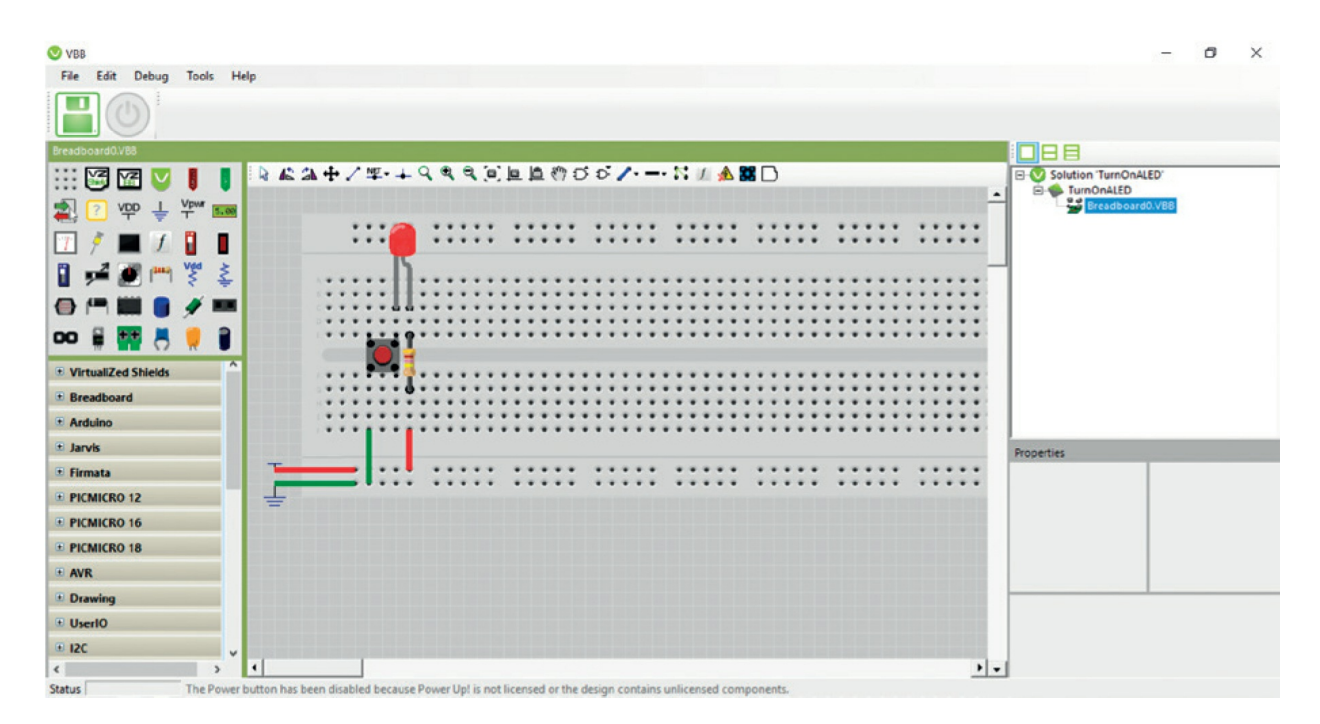

**Bild 2.5** Projektansicht bei Virtual Breadboard

## **2.2 Elektrotechnische Grundlagen**

Da wir in den Beispielprojekten dieses Buches auch Hardware ansprechen möchten, benötigst du einige elektrotechnische Grundlagen. Dieser Abschnitt fasst – ohne lange Herleitung oder theoretische Ausführungen – die wichtigsten Informationen und Konzepte für dich zusammen. Dieses Wissen reicht aus, um die Projekte im Buch nachvollziehen zu können.

#### **2.2.1 Begriffserklärungen und Definitionen**

Um sich im Kauderwelsch der Produktdatenblätter zurechtzufinden, enthält die folgende Tabelle eine Übersicht der wichtigsten Begriffe, die einem darin begegnen.

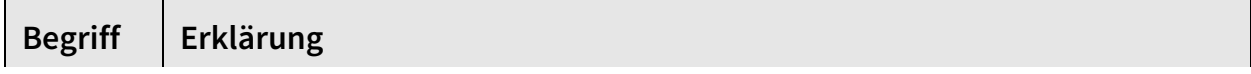

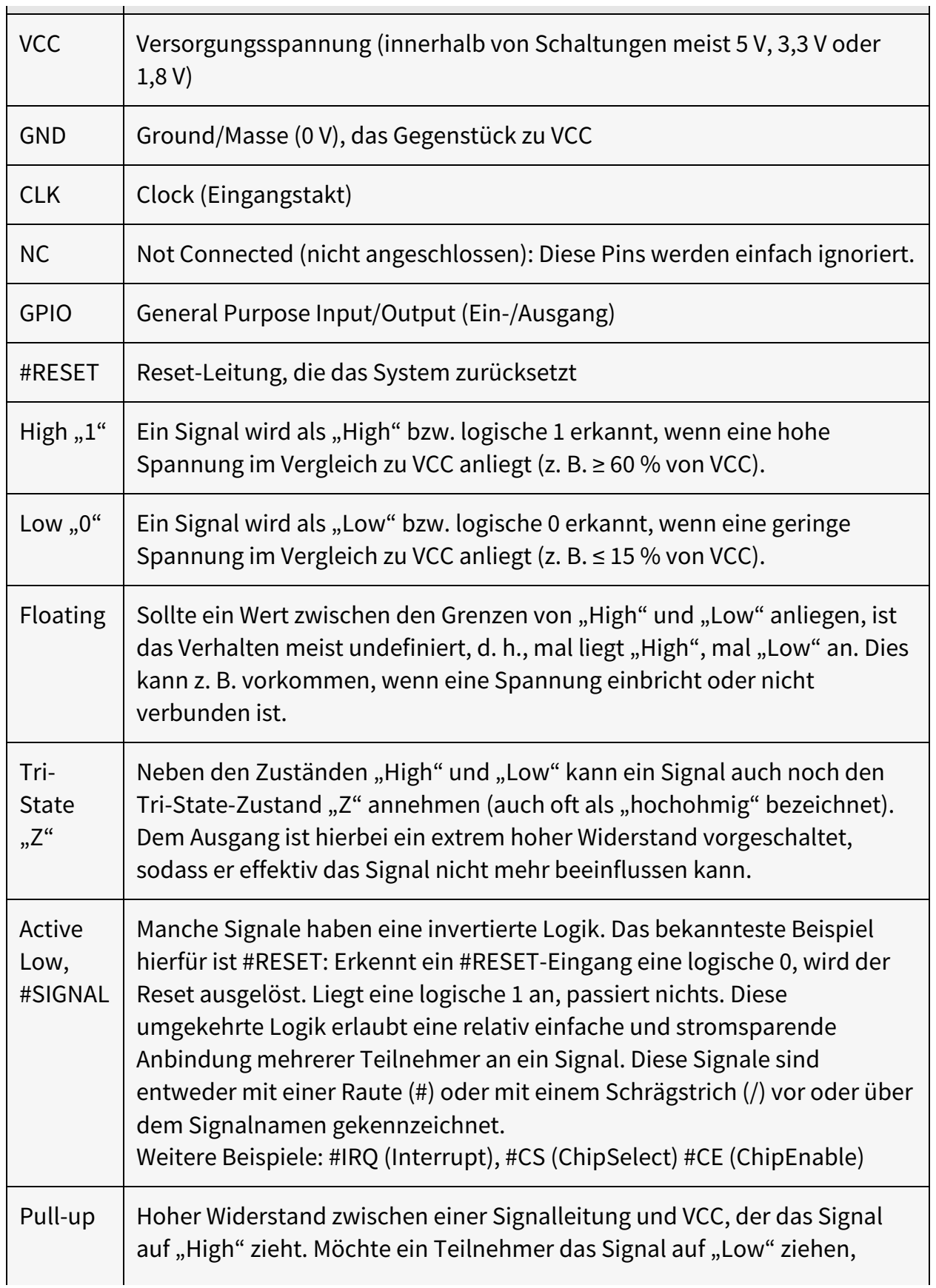

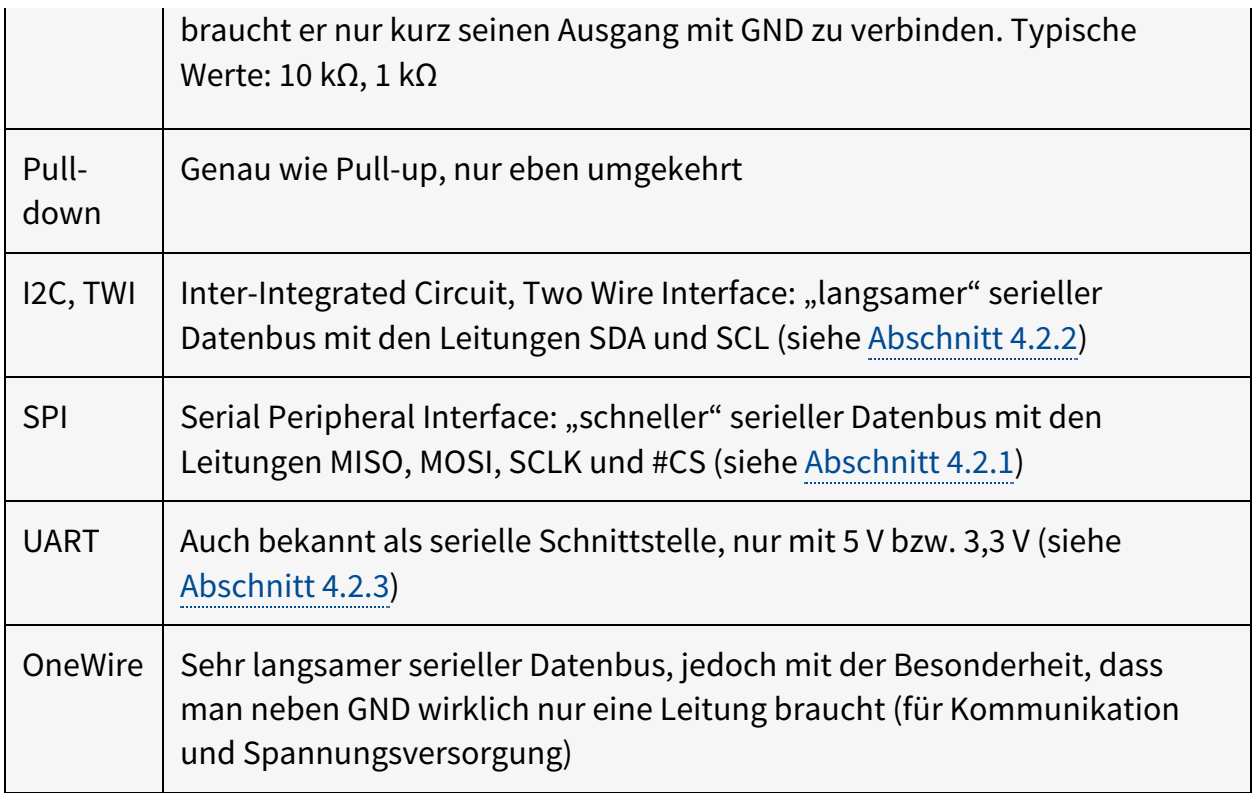

### **2.2.2 Vorsichtsmaßnahmen im Umgang mit Spannungen**

Wie die meisten technischen Geräte benötigen deine Gadgets eine Stromversorgung mit passender Spannung (Volt) und einer geeigneten Stromstärke (Ampere). Typischerweise funktionieren die meisten Boards und Schaltungen mit 1,8 V, 3,3 V oder 5 V und benötigen bis zu 1 A (meistens deutlich weniger). Sie sind damit erst einmal relativ ungefährlich.

In der Regel passiert nichts, wenn man die Pins eines Boards mit bloßen Händen anfasst, solange man mit diesen Spannungen und Stromstärken arbeitet. Dennoch sollte man dies im stromführenden Zustand nach Möglichkeit vermeiden, speziell mit feuchten Händen. Hat man mit größeren Stromstärken und höheren Spannung zu tun, z. B. im Umgang mit Relais oder Motortreibern und den dazugehörigen Steckernetzteilen, sollte deutlich mehr Vorsicht an den Tag gelegt werden.

Grundsätzlich gilt: Der Zugang zum Stromnetz/zur Netzspannung ist nicht notwendig und zudem gefährlich. Ist es unausweichlich, dass z. B. 230-V-

Geräte geschaltet werden (wie z. B. Lampen und Geräte), so bietet es sich stattdessen an, Funksteckdosen zu verwenden. Diese können z. B. gefahrlos über einen 433-MHz-Funksender mit dem Raspberry Pi oder per WLAN geschaltet werden.

Generell gilt die VDE-Regel: Trennen und auf Spannungsfreiheit prüfen, bevor du Arbeiten durchführst. Speziell größere Kondensatoren können noch einiges an Ladung besitzen, auch wenn du die Stromzufuhr getrennt hast.

Kurzschlüsse und falsche Polungen von Bauteilen sind unbedingt zu vermeiden. Diese können zu Beschädigungen an Bauteilen und auch zu Bränden führen. Um Haustiere und Kinder zu schützen sowie die Schaltungen vor ungewollten Kurzschlüssen zu bewahren, empfiehlt es sich, jede Schaltung in ein Gehäuse zu verpacken. Dies erhöht auch die Wahrscheinlichkeit, dass die Schaltung im Wohnzimmer vom Partner akzeptiert wird.

#### **2.2.3 Statische Aufladung vermeiden**

Durch Kunststofffasern in Bodenbelägen und Kleidung kann man sich statisch aufladen. Das hat jeder schon einmal erlebt, wenn er an einen Türgriff fasst und einen kleinen Schlag bekommt. Bei der Berührung elektronischer Bauteile oder des Mikrocontrollers kann es dabei zu irreparablen Beschädigungen kommen, auch wenn man selbst nichts davon merkt. Im professionellen Bedarf gibt es spezielle Hilfsmittel, wie Schuhe, Armbänder und Matten, die die Aufladung verhindern sollen. Für unseren Bereich reicht es, sich kurz zu entladen, bevor du z. B. eine Schaltung zusammensteckst oder den Raspberry berührst. Hierzu genügt es, z. B. das PC-Gehäuse oder einen Heizkörper anzufassen.

#### **2.2.4 Ohmsches Gesetz**

Das wohl wichtigste Gesetz der Elektronik ist das ohmsche Gesetz. [1](#page--1-3) Es dient als Grundlage zur Erklärung des Zusammenhangs zwischen Stromstärke, Spannung und Widerstand.